2025/08/14 11:44 UTC 1/4 LineAverageRound

# LineAverageRound

This function returns the LineAverage in thousands. Its usage and parameters are the same as the LineAverage function, with the exception of the Company parameter\*. The LineAverage function is called then the following calculations are performed on the result:

- the value returned is rounded to the nearest thousand
- then divided by one thousand
- then the AvgBal User Report Adjustment is applied

%InlineCode{LineAverageRound(UserRpt, LineCode, AvgBalDate, PosNeg, StartDate)}%

%fineprint{\*NOTE: The Company parameter is not supported for this function because it would require User Report Adjustments to be made on a company by company basis, which would add too much complexity to the process.}%

## **Example Usage**

- %InlineCode{=LineAverageRound("BALCON", "A01", "7/31/2009")}% Returns the daily average balance in thousands for line A01 of the BALCON user report during the month of July, 2009.
- %InlineCode{=LineAverageRound("BALCON", "A01", "3/17/2009", , "C")}% Returns 'Debit Balance' because the daily average balance for line A01 of the BALCON user report during the month of March 2009 is a debit balance and the "C" in our formula told Excel to only display the balance if it was a credit. See below for more information about the PosNeg parameter.
  - Note the extra comma between the AvgBalDate and the PosNeg parameter. That must be included because the Company parameter is not specified.
- %InlineCode{=LineAverageRound("BALCON", "A01", "6/30/2009", , , "1/1/2009")}% Returns the daily average balance in thousands for line A01 of the BALCON user report during the first two quarters of 2009.
  - Note the two extra commas between the AvgBalDate and the StartDate. They must be included because the Company and PosNeg parameters are not specified.

# **Required Parameters**

#### **UserRpt**

The name of the user report (not its description)

```
"BALCON"
"INCST2"
```

%fineprint{Used in: LineAverage, LineAverageRound, LineBalance, LineBudget, LineBudgetRound, LineColumn, LineDescription, LineRound}%

#### Last update: 2010/06/21 15:45 UTC

#### LineCode

The 3-digit user report line item code.

```
"A01"
"C15"
```

%fineprint{Used in: LineAverage, LineAverageRound, LineBalance, LineBudget, LineBudgetRound, LineColumn, LineDescription, LineRound}%

## **AvgBalDate**

The date that represents the **month and year** for which to compute the daily average balance (when used **without** the optional StartDate parameter).

```
"3/31/2009" Returns the daily average balance for 3/1/2009 through 3/31/2009, inclusive
"3/1/2009" Returns the daily average balance for 3/1/2009 through 3/31/2009, inclusive
"3/17/2009" Returns the daily average balance for 3/1/2009 through 3/31/2009, inclusive
```

The date that represents the month and year **through** which to compute the daily average balance (when used **with** the optional StartDate parameter).

```
"3/31/2009", with StartDate of 1/1/2009 Returns the daily average balance for 1/1/2009 through 3/31/2009, inclusive "3/1/2009", with StartDate of 1/31/2009 Returns the daily average balance for 1/1/2009 through 3/31/2009, inclusive 1/1/2009 through 3/31/2009, inclusive
```

%fineprint{Used in: AvgBal, FedRptAvgBal, LineAverage, LineAverageRound}%

# **Optional Parameters**

#### Company

The company suffix code used to restrict user report numbers to a single company. To include all companies, either 1) do not enter anything for this parameter or 2) use the abbreviation "Con" (for Consolidated). To include only the default Citizens company, use either 1) double quotes with nothing inside: "" or 2) the abbreviation "Cit" (for Citizens).

https://grandjean.net/wiki/ Printed on 2025/08/14 11:44 UTC

2025/08/14 11:44 UTC 3/4 LineAverageRound

|       | Consolidated          |
|-------|-----------------------|
| "Con" | Consolidated          |
| шш    | Citizens Savings Bank |
| "Cit" | Citizens Savings Bank |
| "CSA" | CSA Services, LLC     |
| "CSB" | CSB Services, Inc.    |

%fineprint{Used in: FedRptAvgBal, FedRptBalance, FedRptBudget, LineAverage, LineBalance, LineBudget}%

### **PosNeg**

Limit results to **P**ositive, **N**egative, **D**ebit, or **C**redit only. You may spell out or abbreviate Positive, Negative, Debit, and Credit if you would like to make your formula more readable; the function performs a match on the first character only.

When evaluating numeric formulas such as SUM, Excel treats text as 0. This makes it possible to use this PosNeg parameter to include results of GL formulas in your other Excel formulas only in specific circumstances.

```
"P" Show balance only if positive, otherwise display:

"N" Show balance only if negative, otherwise display:

"D" Show positive number if debit balance, otherwise display:

Balance
"C" Show positive number if credit balance, otherwise display:

Debit Balance
```

%fineprint{Used in: AvgBal, Balance, FedRptAvgBal, FedRptBalance, LineAverage, LineAverageRound, LineBalance, LineRound}%

#### **StartDate**

The date that represents the month and year **from** which to compute the daily average balance (used only with the required AvgBalDate parameter).

```
"1/1/2009", with AvgBalDate of 3/31/2009 Returns the daily average balance for 1/1/2009 through 3/31/2009, inclusive "1/31/2009", with AvgBalDate of 3/1/2009 Returns the daily average balance for 1/1/2009 through 3/31/2009, inclusive "1/17/2009", with AvgBalDate of 3/12/2009 Returns the daily average balance for 1/1/2009 through 3/31/2009, inclusive
```

%fineprint{Used in: AvgBal, FedRptAvgBal, LineAverageRound}%

Last update: 2010/06/21 15:45 UTC

From:

https://grandjean.net/wiki/ - Grandjean & Braverman, Inc

Permanent link:

https://grandjean.net/wiki/gl\_excel/lineaverageround?rev=1277135112

Last update: 2010/06/21 15:45 UTC

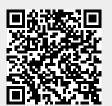

https://grandjean.net/wiki/ Printed on 2025/08/14 11:44 UTC